$, tushu007.com$ 

## <<HTML >>

 $<<$ HTML $>$ 

- 13 ISBN 9787302131700
- 10 ISBN 7302131708

出版时间:2006-9

页数:350

PDF

更多资源请访问:http://www.tushu007.com

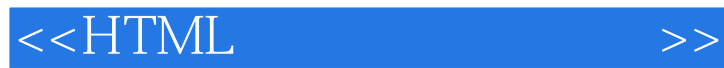

, tushu007.com

本书由最基本的HTML语法开始讲解网页设计的基础技术,详细介绍了各种网页制作的标记;然

Drcamweaver

 $\cos$  JavaScript

HTML

 $HTML$ 

本书由最基本的HTML语法开始讲解网页设计的基础技术,详细介绍了各种网页制作的标记;然后介

Drcamweaver

 $\mathrm{CSS}\quad$ 

 $<<$ HTML $>$ 

1 HTML 1 1.1 HTML 2 1.1.1 HTML 2 1.1.2 HTML 2 1.1.3 HTML 2 1.2 HTML 3 1.3 3 1.4 Dreamweaver 4 1.4.1 4 1.4.2 5 1.4.3 5 1.4.4 6 1.4.5 7 1.46  $\,$  7 1.5 Dreamweaver HTML 8 1.5.1  $\,$  HTML 8 1.5.2 HTML 9 2 HTML 11 2.1 - 12 2.2  $\begin{array}{cccc} - - & 12 & 2.3 & - - & 13 & 2.31 & 13 & 2.3.2 \end{array}$ 13 2.3.3 14 2.3.4 14 2.3.5 15 2.3.6 15 2.3.7 16 2.3.8 17 2.3.9 18 2.3.10 cookie 18 2.3.11 19 2.3.12  $19$  2.4  $\leftarrow$  21 2.5  $\leftarrow$  body 23 2.5.1 色——bgcolor 23 2.5.2 设置背景图片——background 23 2.5.3 设置文字颜色——text 25 2.5.4 设置链接文字属性——link 25 2.5.5 设置边距——margin 27 2.6 页面注释标记—— 28 3 29 3.1 30 3.1.1 30 3.1.2  $\frac{32}{10}$   $\frac{32}{10}$   $\frac{32}{10}$   $\frac{32}{10}$   $\frac{32}{10}$   $\frac{32}{10}$   $\frac{32}{2}$ 字号——size 32 3.2.3 设置文字颜色——color 33 3.2.4 粗体. 斜体. 下划线——strong. em. u 33 3.2.5 ——sup. sub 34 3.2.6 ——strike 34 3.2.7  $-$ —code 35 3.2.8  $-$  36 3.2.9 37 3.3 38 3.3.1 记——p 38 3.3.2 取消文字换行标记——nobr 39 3.3.3 换行标记——br 39 3.3.4 保留原始 排版方式标记——pre 40 3.3.5 居中对齐标记——center 41 3.3.6 向右缩进标记——blockquote  $41 \t34 \t42 \t341 \t--hr \t42 \t342 \t--$ —width. height 43 3.4.3 设置水平线的颜色——color 44 3.4.4 设置水平线的对齐方式——align 45 3.4.5 去掉水平线阴影——noshade 45 3.5 其他标记 46 3.5.1 文字标注标记——ruby 46 3.5.2 ——var 47 3.5.3 HTML ——plaintext. xmp 48 4  $49 \quad 41 \qquad 50 \quad 41.1 \qquad --$ ul 50 4.1.2 ——type 51 4.2  $52 \quad 4.21$   $\qquad \qquad --0$  52 4.2.2 类型——type 53 4.2.3 有序列表的起始数值——start 54 4.3 定义列表标记——dl 56 4.4 菜 ——menu 57  $45$  ——dir 57  $46$  58  $461$ 58 462 59 47 60 5 63 5.1 64 5.1.1 64 5.1.2 64 5.1.3 64 5.2 65  $5.21$  65  $5.22$  65  $5.23$  67  $5.3$   $69$   $5.4$   $71$   $5.4.1$   $71$   $5.4.2$   $73$  5.4.3 链接到不同页面的书签 74 5.5 外部链接 75 5.5.1 通过HTTP协议 76 5.5.2 通 FTP 76 5.5.3 Telnet 77 5.5.4 Email 78 5.5.5 79 6 81 6.1 82 6.2 ——img 82 6.3 83 6.3.1 像高度——height 83 6.3.2 图像宽度——width 84 6.3.3 图像边框——border 85 6.3.4 图像  $-$ hspace 86 6.3.5  $-$  -vspace 87 6.3.6 方式——align 88 6.3.7 图像的提示文字——alt 89 6.4 图像的超链接 90 6.4.1 设置图像的  $90 \t642$   $92 \t7$   $97 \t7.1$  98 7.1.1  $--$  marquee 98 7.1.2  $--$  direction 98 7.1.3 ——behavior 100 7.1.4 ——loop 101 7.1.5 ——scrollamount 101 7.1.6 滚动延迟——scrolldelay 102 7.1.7 滚动文字的背景设置——bgcolor 103 7.1.8 滚动背 景面积——width. height 103 7.1.9 设置空白空间——hspace. vspace 104 7.2 设置背景音乐 105 7.2.1 设置背景音乐——bgsound 105 7.2.2 设置背景音乐的循环播放次数——loop 106 7.3 106 7.3.1 ——embed 107 7.3.2 — —autostart 107 7.3.3 设置媒体文件的循环播放——loop 108 7.3.4 隐藏面板——hidden 108

and tushu007.com and the state of the state of the state of the state of the state of the state of the state o

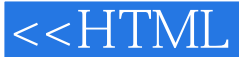

7.3.5 109 8 111 8.1 112 8.1.1 ——table. tr. td 112 8.1.2 ——caption 113 8.1.3 ——th 114 8.2 设置表格基本属性 115 8.2.1 设置表格宽度——width 115 8.2.2 设置表格高度— —height 117 8.2.3 表格对齐方式——align 118 8.3 表格的边框.. 119 8.3.1 设置表格的边框 宽度——border 119 8.3.2 表格边框颜色——bordercolor 120 8.3.3 内框宽度——cellspacing 121 8.3.4 表格内文字与边框距离——cellpadding 122 8.4 设定表格背景 124 8.4.1 设置表 格背景色——bgcolor 124 8.4.2 设置表格的背景图像——background 125 8.5 修改表格的行属 性 126 8.5.1 高度的控制——height 126 8.5.2 边框颜色——bordercolor 127 8.5.3 行背景— —bgcolor. background 128 8.5.4 行文字的水平对齐方式——align 129 8.5.5 行文字的垂直对齐 ——valign 130 8.5.6  $\hspace{1cm}$  ——valign 131 8.6  $\hspace{1cm}$  132 8.6.1 单元格大小——width. height 132 8.6.2 水平跨度——colspan 133 8.6.3 垂直跨 ——rowspan 134 8.6.4 ——align. valign 135 8.6.5 136 8.6.6 单元格的边框颜色——bordercolor 137 8.6.7 设置单元格的亮边框——bordercolorlight 138 8.6.8 设置单元格的暗边框——bordercolordark 139 8.6.9 设置单元格的背景图像— —background 140 8.6.10 文字内容不换行——nowrap 141 8.7 表格的结构 143 8.7.1 设计表 头样式——thead 144 8.7.2 设计表主体样式——tbody 145 8.7.3 设计表尾样式——tfoot 146 8.8 表格的嵌套 148 8.9 层标记——div 149 第9章 添加表单 151 9.1 表单标记——form 152 9.1.1 处理程序——action 152 9.1.2 表单名称——name 153 9.1.3 传送方法——method 153 9.1.4 编码方式——enctype 154 9.1.5 目标显示方式——target 155 9.2 添加控件 156 9.3 输入类的控件 156 9.3.1 文字字段——text 156 9.3.2 密码域——password 158 9.3.3 ——radio 159 9.3.4 ——checkbox 160 9.3.5 ——button 161 9.3.6 提交按钮——submit 161 9.3.7 重置按钮——reset 163 9.3.8 图像域——image 165 9.3.9 隐 藏域——hidden 166 9.3.10 文件域——file 166 9.4 菜单列表类的控件 168 9.4.1 下拉菜单 168 9.4.2 170 9.5 ——textarea 172 9.6 id 175 10.1 176 10.1.1 176 10.1.2 176 10.1.2  $176$   $1021$   $\qquad - \text{rows}$   $177$   $1022$   $\qquad - \text{cols}$  178 10.2.3 嵌套分割窗口 178 10.2.4 设置边框——frameborder 180 10.2.5 框架的边框宽度 ——framespacing 180 10.2.6 ——bordercolor 181 10.3 182 10.3.1 页面源文件——src 182 10.3.2 页面名称——name 183 10.3.3 调整窗口的尺寸— —noresize 183 10.3.4 边框与页面内容的水平边距——marginwidth 184 10.3.5 边框与页面内容 的垂直边距——marginheight 185 10.3.6 设置框架滚动条显示——scrolling 185 10.3.7 不支持框 ——noframes 186 10.4  $187$  10.4.1  $---$  src 189 10.4.2 特有属性:大小——width和height 189 10.4.3 特有属性:对齐方式——align 190 10.4.4 共有 参数设置 191 10.4.5 其他参数——frameborder 192 10.5 框架与链接 193 10.5.1 设置普通框 193 10.5.2 195 11 CSS 197 11.1 CSS 198 11.1.1 CSS 198 11.1.2 CSS 198 11.2 CSS 199 11.2.1 CSS 199 11.2.2 CSS 200 11.2.3 CSS 202 11.2.4 CSS 202 11.2.5 CSS 203 11.3 CSS 203 11.3.1 ——font-family 203 11.3.2 设置字号——font-size 204 11.3.3 字体风格——font-style 206 11.3.4 设置加粗字体—  $-$ font-weight 207 11.3.5  $-$  font-variant 208 11.3.6  $-$  font 208 11.4 209 11.4.1 ——color 210 11.4.2 — —background-color 211 11.4.3 ——background-image 212 11.4.4 — —background-repeat 213 11.4.5 背景附件——background-attachment 214 11.4.6 背景位置—  $-$ background-position 215 11.4.7  $--$ background 217 11.5  $218$ 11.5.1 - ——word-spacing 218 11.5.2 - ——letter-spacing 219 11.5.3 ——text-decoration 219  $11.54$  ——vertical-align 220  $11.55$  ——text-transform 221 11.56 - text-align 222 11.5.7 - text-indent 223 11.5.8

and tushu007.com and

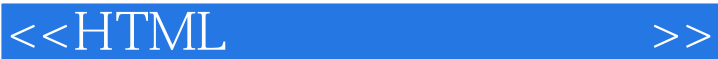

——line-height 224 11.5.9 ——white-space 225 11.5.10 ——unicode-bidi 与direction 226 11.6 边距与填充属性 228 11.6.1 顶端边距——margin-top 228 11.6.2 其他边 距——margin-bottom. margin-left. margin-right 229 11.6.3 复合属性:边距——margin 229 11.6.4 顶端填充——padding-top 230 11.6.5 其他填充——padding-bottom. padding-right. padding-left 231 11.6.6 复合属性:填充——padding 232 11.7 边框属性 233 11.7.1 边框 ——border-style 233 11.7.2 ——border-width 235 11.7.3 — —border-color 237 11.7.4 边框属性——border 238 11.8 定位及尺寸属性 239 11.8.1 定位方 ——position 239 11.8.2 ——top. right. bottom. left 240 11.8.3 — —z-index 241 11.8.4 ——float 242 11.8.5 ——clear 244 11.8.6 ——clip 244 11.8.7 ——width. height 246 11.8.8 ——overflow 247 11.8.9 ——visibility 248 11.9 250 11.9.1 ——list-style-type 250 11.9.2 图像符号——list-style-image 251 11.9.3 列表缩进——list-style-position 252 11.9.4 复合属性: 列表——list-style 253 11.10 光标属性——cursor 254 11.11 滤镜属性 256 11.11.1 不透明度 ——alpha 256 11.11.2 ——blur 257 11.11.3 ——chroma 258 11.11.4 ——dropShadow 259 11.11.5 ——flipH. flipV 260 11.11.6 ——glow 262 11.11.7 ——gray 263 11.11.8 ——invert 264 11.11.9 X ——xray 265 11.11.10 ——mask 266 11.11.11 ——wave 267 12 JavaScript 269 12.1 JavaScript 270 12.1.1 JavaScript 270 12.1.2 JavaScript 270 12.1.3 JavaScript 270 12.2 JavaScript 271 12.2.1 272 12.2.2 272 12.2.3 273 12.2.4 274 12.2.5 275 12.2.6 281 12.3 JavaScript 282 12.3.1 282 12.3.2 283 12.3.3 283 12.4 JavaScript 289 12.4.1 289 12.4.2 单击事件——onClick 290 12.4.3 改变事件——onChange 290 12.4.4 选中事件— —onSelect 291 12.4.5 获得焦点事件——onFocus 292 12.4.6 失去焦点事件——onBlur 292 12.4.7 载入文件事件——onLoad 293 12.4.8 卸载文件事件——onUnload 294 12.4.9 鼠标覆 盖事件——onMouseOver 294 12.4.10 鼠标离开事件——onMouseOut 295 12.4.11 其他事件 296 12.5 JavaScript 297 12.5.1 298 12.5.2 298 12.5.3 300 12.5.4 300 12.5.5 300 12.5.5 301 12.5.6 303 12.5.7 303 12.5.7 305 12.5.8 loading 307 12.5.9 308 12.5.10 310 12.5.11 310 12.5.12 313 12.5.13 314 12.5.14 315 12.5.15 316 12.5.16 317 12.5.17 319 12.5.18 322 12.5.19  $323$  12.5.20 **825 12.5.21** 325 12.5.21 326 13 在Dreamweaver中创建网页 329 13.1 常用页面元素 330 13.1.1 插入图像 330 13.1.2 导入媒 332 131.3 332 131.4 333 131.5 334 13.2 页的布局 334 13.2.1 使用布局表格 335 13.2.2 设置框架 336 13.2.3 使用层进行布局 337 13.3 6 338 13.3.1 338 13.3.2 338 13.3.3 339 13.3.4 341 13.3.5 342 13.3.6 343 13.4 6 13.5 HTML 344 13.5 13.5.1 344 13.5.2 345 13.5.3 346 347 347

, tushu007.com

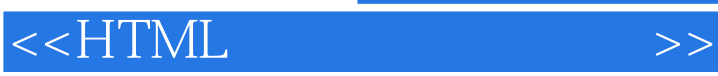

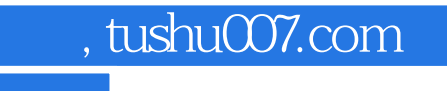

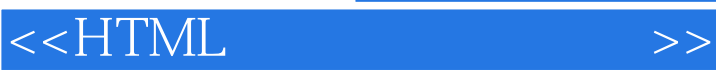

本站所提供下载的PDF图书仅提供预览和简介,请支持正版图书。

更多资源请访问:http://www.tushu007.com